## eVidyalaya Half Yearly Report

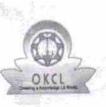

Department of School & Mass Education, Govt. of Odisha

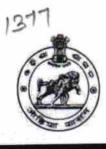

## School Name : BHAGABATI BIDYAPITHA Block : District : U DISE : KAKATPUR PURI 21180506703

Report Create Date : 0000-00-00 00:00:00 (22966)

| general_info                                         |                         |
|------------------------------------------------------|-------------------------|
| Half Yearly Report No                                | 6                       |
| Half Yearly Phase                                    | 1                       |
| Implementing Partner                                 | IL&FS ETS               |
| Half Yearly Period from                              | 10/02/2016              |
| Half Yearly Period till                              | 04/01/2017              |
| School Coordinator Name                              | TAPAN<br>KUMAR<br>MANIA |
| Leaves taken for the follow                          | ving Month              |
| » Leave Month 1                                      | October                 |
| » Leave Days1                                        | 0                       |
| » Leave Month 2                                      | November                |
| » Leave Days2                                        | 0                       |
| » Leave Month 3                                      | December                |
| » Leave Days3                                        | 0                       |
| » Leave Month 4                                      | January                 |
| » Leave Days4                                        | 0                       |
| » Leave Month 5                                      | February                |
| » Leave Days5                                        | - O -                   |
| » Leave Month 6                                      | March                   |
| » Leave Days6                                        | 0                       |
| » Leave Month 7                                      | April                   |
| » Leave Days7                                        | 0                       |
| Equipment Downtime                                   | Details                 |
| » Equipment are in working condition?                | Yes                     |
| » Downtime > 4 Working Days                          | No                      |
| » Action after 4 working days are over for Equipment | ent                     |
| Training Detail                                      |                         |
| » Refresher training Conducted                       | Yes                     |

» Refresher training Conducted

» Refresher training Conducted Date

| » If No; Date for next mo | onth |  |
|---------------------------|------|--|
|---------------------------|------|--|

| Educational content Details                                              |               |
|--------------------------------------------------------------------------|---------------|
| e Content installed?                                                     | Yes           |
| SMART Content with Educational software?                                 | Yes           |
| > Stylus/ Pens                                                           | Yes           |
| » USB Cable                                                              | Yes           |
| » Software CDs                                                           | Yes           |
| » User manual                                                            | Yes           |
| Recurring Service Details                                                |               |
| » Register Type (Faulty/Stock/Other Register)                            | YES           |
| » Register Quantity Consumed                                             | 1             |
| » Blank Sheet of A4 Size                                                 | Yes           |
| » A4 Blank Sheet Quantity Consumed                                       | 2865          |
| » Cartridge                                                              | Yes           |
| » Cartridge Quantity Consumed                                            | 1             |
| » USB Drives                                                             | Yes           |
| » USB Drives Quantity Consumed                                           | 1             |
| » Blank DVDs Rewritable                                                  | Yes           |
| » Blank DVD-RW Quantity Consumed                                         | 25            |
| » White Board Marker with Duster                                         | Yes           |
| » Quantity Consumed                                                      | 6             |
| » Electricity bill                                                       | Yes           |
| » Internet connectivity                                                  | Yes           |
| » Reason for Unavailablity                                               |               |
| Electrical Meter Reading and Generator                                   | Meter Reading |
| » Generator meter reading                                                | 2065          |
| » Electrical meter reading                                               | 873.1         |
| Equipment replacement deta                                               | ails          |
| » Replacement of any Equipment by Agency                                 | No            |
| » Name of the Equipment                                                  |               |
| Theft/Damaged Equipmen                                                   | nt            |
| » Equipment theft/damage                                                 | No            |
| » If Yes; Name the Equipment                                             |               |
| Lab Utilization details                                                  |               |
| » No. of 9th Class students                                              | 94            |
| » 9th Class students attending ICT labs                                  | 94            |
| » No. of 10th Class students                                             | 82            |
| » No. of 10th Class students<br>» 10th Class students attending ICT labs | 82            |
| No. of hours for the following month lab h                               |               |

| Month-1<br>Hours1<br>Month-2<br>Hours2<br>Month-3<br>Hours3<br>Month-4<br>Hours4<br>Month-5<br>Hours5<br>Month-6 | 41                         |        |
|----------------------------------------------------------------------------------------------------|----------------------------|--------|
|                                                                                                    |                            |        |
|                                                                                                    | 65                         |        |
|                                                                                                    | December                   |        |
|                                                                                                    | 66<br>Februarv             |        |
|                                                                                                    |                            | 53     |
|                                                                                                    |                            | March  |
|                                                                                                    |                            | Hours6 |
|                                                                                                    | Month-7                    | April  |
|                                                                                                    | Hours7                     | • 3    |
|                                                                                                    | Server & Node Downtime det | tails  |
| » Server Downtime Complaint logged date1                                                                         |                            |        |
| » Server Downtime Complaint Closure date1                                                                        |                            |        |
| » Server Downtime Complaint logged date2                                                                         |                            |        |
|                                                                                                    |                            |        |
|                                                                                                    |                            |        |
| a ditta allocates                                                                                                |                            |        |
| » No. of Non-working days in between                                                                             | 0                          |        |
| » No. of working days in downtime                                                                                | 0                          |        |
| Stand alone PC downtime de                                                                                       | etails                     |        |
| » PC downtime Complaint logged date1                                                                             |                            |        |
| » PC downtime Complaint Closure date1                                                                            |                            |        |
| » PC downtime Complaint logged date2                                                                             |                            |        |
| » PC downtime Complaint Closure date2                                                                            |                            |        |
|                                                                                                    |                            |        |
|                                                                                                    |                            |        |
| » No. of Non-working days in between                                                                             | 0                          |        |
| » No. of working days in downtime                                                                                | 0                          |        |
| UPS downtime details                                                                                             |                            |        |
| » UPS downtime Complaint logged date1                                                                            |                            |        |
| una la dia Complaint Clasura data1                                                                               |                            |        |
| » UPS downtime Complaint logged date2                                                                            |                            |        |
| 1-1-0                                                                                                    |                            |        |
| » UPS downtime Complaint logged date3                                                                            |                            |        |
| UDO downtime Complaint Closure date3                                                                             |                            |        |
| » No. of Non-working days in between                                                                             | 0                          |        |
| » No. of working days in downtime                                                                                | 0                          |        |

## Genset downtime details

| S downtime Complaint Closure date1<br>S downtime Complaint logged date2<br>S downtime Complaint Closure date3<br>S downtime Complaint Closure date3<br>S downtime Complaint Closure date3<br>S downtime Complaint Closure date3<br>of Non-working days in between 0<br>Integrated Computer Projector downtime details<br>ojector downtime Complaint logged date1<br>ojector downtime Complaint Closure date2<br>ojector downtime Complaint Closure date3<br>ojector downtime Complaint Closure date3<br>ojector downtime Complaint Closure date3<br>ojector downtime Complaint Closure date3<br>ojector downtime Complaint Closure date3<br>o of Non-working days in between 0<br>D of working days in downtime 0<br>Printer downtime details<br>inter downtime Complaint Closure date1<br>inter downtime Complaint Closure date2<br>inter downtime Complaint Closure date3<br>o. of Non-working days in between 0<br>O of working days in downtime 1<br>inter downtime Complaint Closure date3<br>o. of Non-working days in between 0<br>O of working days in between 0<br>O of w                                                   | Genset downtime de                            | lans             |
|----------------------------------------------------------------------------------------------------|-----------------------------------------------|------------------|
| S downtime Complaint Closure date1<br>S downtime Complaint logged date2<br>S downtime Complaint Closure date3<br>S downtime Complaint Closure date3<br>S downtime Complaint Closure date3<br>S downtime Complaint Closure date3<br>of Non-working days in between 0<br>Integrated Computer Projector downtime details<br>ojector downtime Complaint logged date1<br>ojector downtime Complaint Closure date2<br>ojector downtime Complaint Closure date3<br>ojector downtime Complaint Closure date3<br>ojector downtime Complaint Closure date3<br>ojector downtime Complaint Closure date3<br>ojector downtime Complaint Closure date3<br>o of Non-working days in between 0<br>D of working days in downtime 0<br>Printer downtime details<br>inter downtime Complaint Closure date1<br>inter downtime Complaint Closure date2<br>inter downtime Complaint Closure date3<br>o. of Non-working days in between 0<br>O of working days in downtime 1<br>inter downtime Complaint Closure date3<br>o. of Non-working days in between 0<br>O of working days in between 0<br>O of w                                                   | JPS downtime Complaint logged date1           |                  |
| S downtime Complaint logged date2<br>S downtime Complaint Closure date3<br>S downtime Complaint Closure date3<br>S downtime Complaint Closure date3<br>of Non-working days in between 0<br>Integrated Computer Projector downtime details<br>ojector downtime Complaint logged date1<br>ojector downtime Complaint Closure date2<br>ojector downtime Complaint Closure date3<br>ojector downtime Complaint Closure date3<br>ojector downtime Complaint Closure date3<br>ojector downtime Complaint Closure date3<br>ojector downtime Complaint Closure date3<br>ojector downtime Complaint Closure date3<br>o of Non-working days in between 0<br>D of working days in downtime 0<br>Printer downtime Complaint Closure date1<br>inter downtime Complaint Closure date1<br>inter downtime Complaint Closure date2<br>inter downtime Complaint Closure date3<br>o. of Non-working days in between 0<br>O of working days in between 0<br>O of working complaint Closure date2<br>NB downtime Complaint logged date3<br>NB downtime Complaint logged date3<br>NB downtime Complaint Closure date3<br>O of Non-working days in between 0<br>O of working complaint Closure date3<br>O of                                                      | JPS downtime Complaint Closure date1          |                  |
| S downtime Complaint Closure date2 S downtime Complaint logged date3 S downtime Complaint Closure date3 . of Non-working days in between 0 . of working days in downtime 0 Integrated Computer Projector downtime details Djector downtime Complaint logged date1 Djector downtime Complaint Closure date2 Djector downtime Complaint Closure date3 . of Non-working days in between 0 . of working days in downtime 0 Printer downtime Complaint Closure date3 . of Non-working days in between 0 . of working days in downtime 0 Printer downtime Complaint Closure date3 . of Non-working days in between 0 . of working days in downtime 0 Printer downtime Complaint Closure date1 inter downtime Complaint logged date2 inter downtime Complaint Closure date1 inter downtime Complaint logged date2 inter downtime Complaint Closure date1 inter downtime Complaint Closure date2 inter downtime Complaint Closure date3 . of Non-working days in between . of working days in between . of working days in between . of working days in between . of working days in between . of working days in between . of working days in between . of working days in between . of working days in between . of working days in between . of working days in between . of working days in between . of working days in between . of working days in downtime Interactive White Board (IWB) downtime details . WB downtime Complaint Closure date1 . WB downtime Complaint Closure date2 . WB downtime Complaint Closure date2 . WB downtime Complaint Closure date2 . WB downtime Complaint Closure date2 . WB downtime Complaint Closure date2 . WB downtime Complaint Closure date3 . WB downtime Complaint Closure date3 . WB downtime Complaint Closure date3 . WB downtime Complaint Closure date3 . WB downtime Complaint Closure date3 . WB downtime Complaint Closure date3 . WB downtime Complaint Closure date3 . WB downtime Complaint Closure date3 . WB downtime Complaint Closure date3 . WB downtime Complaint Closure date3 . WB downtime Complaint Closure date3 . WB downtime Complaint Closure date3 . WB dow                                                                                                    | JPS downtime Complaint logged date2           |                  |
| S downtime Complaint logged date3<br>S downtime Complaint Closure date3<br>of Non-working days in between 0<br>Integrated Computer Projector downtime details<br>ojector downtime Complaint logged date1<br>ojector downtime Complaint Closure date1<br>ojector downtime Complaint Closure date2<br>ojector downtime Complaint Closure date3<br>ojector downtime Complaint Closure date3<br>ojector downtime Complaint Closure date3<br>ojector downtime Complaint Closure date3<br>ojector downtime Complaint Closure date3<br>ojector downtime Complaint Closure date3<br>o of Non-working days in between 0<br>O f working days in downtime 0<br>Printer downtime details<br>inter downtime Complaint Closure date1<br>inter downtime Complaint Closure date2<br>inter downtime Complaint Closure date2<br>inter downtime Complaint Closure date2<br>inter downtime Complaint Closure date3<br>o. of Non-working days in between 0<br>o of working days in between 0<br>o of working days in between 0<br>o of working days in between 0<br>o of Non-working days in between 0<br>o of working days in between 0<br>o of working days in between 0<br>o of working days in downtime 1<br>Interactive White Board (IWB) downtime details<br>VB downtime Complaint Closure date1<br>VB downtime Complaint Closure date2<br>NB downtime Complaint Closure date2<br>NB downtime Complaint Closure date2<br>NB downtime Complaint Closure date2<br>NB downtime Complaint Closure date3<br>NB downtime Complaint Closure date3<br>NB downtime Complain                                                             | JPS downtime Complaint Closure date2          |                  |
| of Non-working days in between       0         of working days in downtime       0         Integrated Computer Projector downtime details         ojector downtime Complaint logged date1         ojector downtime Complaint Closure date1         ojector downtime Complaint logged date2         ojector downtime Complaint logged date3         ojector downtime Complaint Closure date3         ojector downtime Complaint Closure date3         ojector downtime Complaint Closure date3         o. of Non-working days in between         0. of working days in downtime         0. of working days in downtime         0. of working days in between         0. of working days in downtime         0. of working days in downtime         0. of working days in downtime         0. of working days in between         0. of Non-working days in between         0. of Non-working days in between         0. of Non-working days in between         0. of Non-working days in between         0. of Non-working days in between         0. of working days in downtime         1         1       Interactive White Board (IWB) downtime details         0. of working days in downtime         1       Interactive White Board (IWB) downtime details         VB downtime Complaint logged                                                                                                    | JPS downtime Complaint logged date3           |                  |
| of Non-working days in between       0         of working days in downtime       0         Integrated Computer Projector downtime details         ojector downtime Complaint logged date1         ojector downtime Complaint Closure date1         ojector downtime Complaint logged date2         ojector downtime Complaint logged date3         ojector downtime Complaint Closure date3         ojector downtime Complaint Closure date3         ojector downtime Complaint Closure date3         o. of Non-working days in between         0. of working days in downtime         0. of working days in downtime         0. of working days in between         0. of working days in downtime         0. of working days in downtime         0. of working days in downtime         0. of working days in between         0. of Non-working days in between         0. of Non-working days in between         0. of Non-working days in between         0. of Non-working days in between         0. of Non-working days in between         0. of working days in downtime         1         1       Interactive White Board (IWB) downtime details         0. of working days in downtime         1       Interactive White Board (IWB) downtime details         VB downtime Complaint logged                                                                                                    | JPS downtime Complaint Closure date3          |                  |
| Integrated Computer Projector downtime details ojector downtime Complaint logged date1 ojector downtime Complaint Closure date2 ojector downtime Complaint Closure date2 ojector downtime Complaint Closure date3 ojector downtime Complaint Closure date3 o, of Non-working days in between 0, of working days in downtime 0 Printer downtime details inter downtime Complaint Closure date1 inter downtime Complaint Closure date2 inter downtime Complaint Closure date1 inter downtime Complaint Closure date2 inter downtime Complaint Closure date2 inter downtime Complaint Closure date2 inter downtime Complaint Closure date2 inter downtime Complaint Closure date3 o, of Non-working days in between 0, of working days in between 1 Interactive White Board (IWB) downtime details Interactive White Board (IWB) downtime details WB downtime Complaint Closure date1 WB downtime Complaint Closure date2 WB downtime Complaint Closure date2 WB downtime Complaint Closure date3 NB downtime Complaint Closure date3 NB down                                                                                                    | No. of Non-working days in between            |                  |
| Dijector downtime Complaint logged date1<br>Dijector downtime Complaint Closure date1<br>Dijector downtime Complaint logged date2<br>Dijector downtime Complaint Closure date3<br>Dijector downtime Complaint Closure date3<br>Dijector downtime Complaint Closure date3<br>Dijector downtime Complaint Closure date3<br>Dijector downtime Complaint Closure date3<br>Dijector downtime Complaint Closure date3<br>Dijector downtime Complaint Closure date3<br>Dijector downtime Complaint Closure date1<br>Dijector downtime Complaint Closure date1<br>Dijector downtime Complaint Closure date2<br>Dijector downtime Complaint Closure date2<br>Dijector downtime Complaint Closure date3<br>Dijector downtime Complaint Closure date3<br>Dijector downtime Complaint Closure date3<br>Dijector downtime Complaint Closure date3<br>Dijector downtime Complaint Closure date3<br>Dijector downtime Complaint Closure date3<br>Dijector downtime Complaint Closure date3<br>Dijector downtime Complaint Closure date3<br>Dijector downtime Complaint Closure date3<br>Dijector downtime Complaint Closure date3<br>Dijector downtime Complaint Closure date1<br>Dijector downtime Complaint Closure date3<br>Dijector downtime Complaint Closure date3<br>Dijector downtime Complaint Clos                         | No. of working days in downtime               |                  |
| ojector downtime Complaint Closure date1<br>ojector downtime Complaint logged date2<br>ojector downtime Complaint Closure date3<br>ojector downtime Complaint Closure date3<br>ojector downtime Complaint Closure date3<br>o, of Non-working days in between<br>0. of working days in downtime<br>Printer downtime Complaint logged date1<br>inter downtime Complaint Closure date2<br>inter downtime Complaint Closure date2<br>inter downtime Complaint Closure date2<br>inter downtime Complaint Closure date2<br>inter downtime Complaint Closure date3<br>o. of Non-working days in between<br>0. of Non-working days in between<br>0. of Non-working days in between<br>0. of Non-working days in between<br>0. of working days in downtime<br>Interactive White Board (IWB) downtime details<br>VB downtime Complaint Closure date1<br>NB downtime Complaint Closure date2<br>NB downtime Complaint Closure date2<br>NB downtime Complaint Closure date3<br>NB downtime Complaint Closure date3<br>NB downtime Co                                                             | Integrated Computer Projector of              | lowntime details |
| ojector downtime Complaint Closure date1<br>ojector downtime Complaint logged date2<br>ojector downtime Complaint Closure date3<br>ojector downtime Complaint Closure date3<br>ojector downtime Complaint Closure date3<br>o, of Non-working days in between<br>0. of working days in downtime<br>Printer downtime Complaint logged date1<br>inter downtime Complaint Closure date2<br>inter downtime Complaint Closure date2<br>inter downtime Complaint Closure date2<br>inter downtime Complaint Closure date2<br>inter downtime Complaint Closure date3<br>o. of Non-working days in between<br>0. of Non-working days in between<br>0. of Non-working days in between<br>0. of Non-working days in between<br>0. of working days in downtime<br>Interactive White Board (IWB) downtime details<br>VB downtime Complaint Closure date1<br>NB downtime Complaint Closure date2<br>NB downtime Complaint Closure date2<br>NB downtime Complaint Closure date3<br>NB downtime Complaint Closure date3<br>NB downtime Co                                                             | Projector downtime Complaint logged date1     |                  |
| ojector downtime Complaint logged date2         ojector downtime Complaint Closure date2         ojector downtime Complaint logged date3         ojector downtime Complaint Closure date3         o. of Non-working days in between         o. of working days in downtime         Printer downtime details         inter downtime Complaint logged date1         inter downtime Complaint logged date2         inter downtime Complaint logged date2         inter downtime Complaint logged date3         inter downtime Complaint logged date3         o. of Non-working days in between         o. of Non-working days in between         o. of Non-working days in between         o. of Non-working days in between         o. of working days in downtime         Interactive White Board (IWB) downtime details         VB downtime Complaint logged date1         VB downtime Complaint logged date2         VB downtime Complaint logged date2         VB downtime Complaint logged date2         VB downtime Complaint logged date3         NB downtime Complaint logged date3         NB downtime Complaint logged date3         NB downtime Complaint logged date3         NB downtime Complaint logged date3         NB downtime Complaint logged date3         NB downtime Complaint Closure date3 <t< td=""><td>Projector downtime Complaint Closure date1</td><td></td></t<>                                                                                                    | Projector downtime Complaint Closure date1    |                  |
| ojector downtime Complaint Closure date2<br>ojector downtime Complaint logged date3<br>ojector downtime Complaint Closure date3<br>o. of Non-working days in between 0<br>o. of working days in downtime 0<br>Printer downtime details<br>inter downtime Complaint logged date1<br>inter downtime Complaint Closure date1<br>inter downtime Complaint logged date2<br>inter downtime Complaint Closure date2<br>inter downtime Complaint Closure date3<br>o. of Non-working days in between<br>o. of Non-working days in between<br>o. of working days in downtime<br>Interactive White Board (IWB) downtime details<br>VB downtime Complaint Closure date1<br>NB downtime Complaint logged date2<br>WB downtime Complaint Closure date2<br>NB downtime Complaint Closure date3<br>NB downtime Complaint Closure date3<br>NB downtime Comp | Projector downtime Complaint logged date2     |                  |
| bjector downtime Complaint logged date3<br>ojector downtime Complaint Closure date3<br>o. of Non-working days in between<br>D. of working days in downtime<br>Printer downtime details<br>inter downtime Complaint logged date1<br>inter downtime Complaint Closure date2<br>inter downtime Complaint Closure date2<br>inter downtime Complaint Closure date3<br>o. of Non-working days in between<br>o. of working days in downtime<br>Interactive White Board (IWB) downtime details<br>VB downtime Complaint Closure date1<br>NB downtime Complaint Closure date2<br>NB downtime Complaint Closure date3<br>NB downtime Complaint Closure date3<br>NB do                                                           | Projector downtime Complaint Closure date2    |                  |
| ojector downtime Complaint Closure date3<br>o. of Non-working days in between<br>Printer downtime details<br>inter downtime Complaint logged date1<br>inter downtime Complaint Closure date2<br>inter downtime Complaint Closure date2<br>inter downtime Complaint Closure date3<br>inter downtime Complaint Closure date3<br>o. of Non-working days in between<br>o. of working days in downtime<br>Interactive White Board (IWB) downtime details<br>WB downtime Complaint Closure date1<br>NB downtime Complaint Closure date2<br>NB downtime Complaint Closure date2<br>NB downtime Complaint Closure date3<br>NB downtime Complaint Closure date3<br>N                                                           | Projector downtime Complaint logged date3     |                  |
| <ul> <li>of Non-working days in between</li> <li>of working days in downtime</li> <li>Printer downtime details</li> <li>inter downtime Complaint logged date1</li> <li>inter downtime Complaint Closure date1</li> <li>inter downtime Complaint logged date2</li> <li>inter downtime Complaint Closure date3</li> <li>o. of Non-working days in between</li> <li>o. of working days in downtime</li> <li>Interactive White Board (IWB) downtime details</li> <li>VB downtime Complaint Closure date1</li> <li>VB downtime Complaint Closure date2</li> <li>NB downtime Complaint logged date2</li> <li>NB downtime Complaint logged date3</li> <li>NB downtime Complaint Closure date3</li> <li>NB downtime Complaint Closure date3</li> <li>NB downtime Complaint Closure date3</li> <li>NB downtime Complaint Closure date3</li> <li>NB downtime Complaint Closure date3</li> <li>NB downtime Complaint Closure date3</li> <li>NB downtime Complaint Closure date3</li> <li>NB downtime Complaint Closure date3</li> <li>NB downtime Complaint Closure date3</li> <li>NB downtime Complaint Closure date3</li> <li>NB downtime Complaint Closure date3</li> <li>NB downtime Complaint Closure date3</li> <li>NB downtime Complaint Closure date3</li> <li>NB downtime Complaint logged date3</li> </ul>                                                                                                    | Projector downtime Complaint Closure date3    |                  |
| Description       Printer downtime       Description         Printer downtime days in downtime       Printer downtime details         Inter downtime Complaint logged date1       Inter downtime Complaint logged date2         Inter downtime Complaint Closure date2       Inter downtime Complaint logged date3         Inter downtime Complaint logged date3       Inter downtime Complaint Closure date3         Inter downtime Complaint Closure date3       Interactive White Board (IWB) downtime details         NB downtime Complaint logged date1       NB downtime Complaint logged date2         NB downtime Complaint logged date2       NB downtime Complaint logged date3         NB downtime Complaint logged date2       NB downtime Complaint logged date3         NB downtime Complaint logged date3       NB downtime Complaint logged date3         NB downtime Complaint logged date3       NB downtime Complaint logged date3         NB downtime Complaint logged date3       NB downtime Complaint logged date3         NB downtime Complaint logged date3       NB downtime Complaint logged date3         NB downtime Complaint logged date3       NB downtime Complaint logged date3         NB downtime Complaint logged date3       NB downtime Complaint logged date3         NB downtime Complaint logged date3       NB downtime Complaint logged date3         NB downtime Complaint logged date3       NB downtime Complaint logged date3                                                                                                    | No. of Non-working days in between            | 0                |
| inter downtime Complaint logged date1<br>inter downtime Complaint Closure date1<br>inter downtime Complaint logged date2<br>inter downtime Complaint Closure date2<br>inter downtime Complaint logged date3<br>rinter downtime Complaint Closure date3<br>o. of Non-working days in between<br>o. of working days in downtime<br>Interactive White Board (IWB) downtime details<br>VB downtime Complaint logged date1<br>VB downtime Complaint Closure date2<br>VB downtime Complaint Closure date2<br>VB downtime Complaint Closure date2<br>VB downtime Complaint logged date2<br>VB downtime Complaint logged date2<br>VB downtime Complaint Closure date2<br>NB downtime Complaint Closure date3<br>INB downtime Complaint Closure date3<br>INB downtime Complaint Closure date3                                                                                                    | No. of working days in downtime               | 0                |
| inter downtime Complaint Closure date1<br>inter downtime Complaint logged date2<br>inter downtime Complaint Closure date3<br>inter downtime Complaint Closure date3<br>o. of Non-working days in between<br>o. of working days in downtime<br>Interactive White Board (IWB) downtime details<br>VB downtime Complaint logged date1<br>VB downtime Complaint Closure date1<br>VB downtime Complaint Closure date2<br>NB downtime Complaint Closure date2<br>NB downtime Complaint logged date2<br>NB downtime Complaint Closure date3<br>NB downtime Complaint Closure date3<br>NB downtime Complaint Closure date3<br>NB downtime Complaint Closure date3<br>NB downtime Complaint Closure date3<br>NB downtime Complaint Closure date3                                                                                                    | Printer downtime de                           | etails           |
| inter downtime Complaint Closure date1<br>inter downtime Complaint logged date2<br>inter downtime Complaint Closure date3<br>inter downtime Complaint Closure date3<br>o. of Non-working days in between<br>o. of working days in downtime<br>Interactive White Board (IWB) downtime details<br>VB downtime Complaint logged date1<br>VB downtime Complaint Closure date1<br>VB downtime Complaint Closure date2<br>NB downtime Complaint Closure date2<br>NB downtime Complaint logged date2<br>NB downtime Complaint Closure date3<br>NB downtime Complaint Closure date3<br>NB downtime Complaint Closure date3<br>NB downtime Complaint Closure date3<br>NB downtime Complaint Closure date3<br>NB downtime Complaint Closure date3                                                                                                    | Printer downtime Complaint logged date1       |                  |
| inter downtime Complaint logged date2<br>inter downtime Complaint Closure date2<br>inter downtime Complaint logged date3<br>inter downtime Complaint Closure date3<br>o. of Non-working days in between<br>o. of working days in downtime<br>Interactive White Board (IWB) downtime details<br>VB downtime Complaint logged date1<br>VB downtime Complaint Closure date1<br>VB downtime Complaint logged date2<br>VB downtime Complaint logged date2<br>NB downtime Complaint logged date3<br>NB downtime Complaint logged date3<br>NB downtime Complaint Closure date3<br>Io. of Non-working days in between                                                                                                    | Printer downtime Complaint Closure date1      |                  |
| rinter downtime Complaint logged date3<br>rinter downtime Complaint Closure date3<br>o. of Non-working days in between<br>o. of working days in downtime<br>Interactive White Board (IWB) downtime details<br>VB downtime Complaint logged date1<br>VB downtime Complaint Closure date1<br>VB downtime Complaint logged date2<br>VB downtime Complaint Closure date2<br>VB downtime Complaint logged date3<br>VB downtime Complaint logged date3<br>VB downtime Complaint Closure date3<br>Io. of Non-working days in between                                                                                                    | Printer downtime Complaint logged date2       |                  |
| rinter downtime Complaint logged date3<br>rinter downtime Complaint Closure date3<br>o. of Non-working days in between<br>o. of working days in downtime<br>Interactive White Board (IWB) downtime details<br>VB downtime Complaint logged date1<br>VB downtime Complaint Closure date1<br>VB downtime Complaint logged date2<br>VB downtime Complaint Closure date2<br>VB downtime Complaint logged date3<br>VB downtime Complaint logged date3<br>VB downtime Complaint Closure date3<br>Io. of Non-working days in between                                                                                                    | Printer downtime Complaint Closure date2      |                  |
| o. of Non-working days in between<br>o. of working days in downtime<br>Interactive White Board (IWB) downtime details<br>VB downtime Complaint logged date1<br>VB downtime Complaint Closure date1<br>VB downtime Complaint logged date2<br>VB downtime Complaint Closure date2<br>NB downtime Complaint logged date3<br>NB downtime Complaint Closure date3<br>Io. of Non-working days in between                                                                                                    | Printer downtime Complaint logged date3       |                  |
| o. of Non-working days in between<br>o. of working days in downtime<br>Interactive White Board (IWB) downtime details<br>VB downtime Complaint logged date1<br>VB downtime Complaint Closure date1<br>VB downtime Complaint logged date2<br>VB downtime Complaint Closure date2<br>NB downtime Complaint logged date3<br>NB downtime Complaint Closure date3<br>Io. of Non-working days in between                                                                                                    | Printer downtime Complaint Closure date3      |                  |
| Interactive White Board (IWB) downtime details<br>VB downtime Complaint logged date1<br>VB downtime Complaint Closure date1<br>VB downtime Complaint logged date2<br>VB downtime Complaint Closure date2<br>VB downtime Complaint Closure date3<br>VB downtime Complaint Closure date3<br>Io. of Non-working days in between                                                                                                    | No. of Non-working days in between            | 0                |
| VB downtime Complaint logged date1<br>VB downtime Complaint Closure date1<br>VB downtime Complaint logged date2<br>VB downtime Complaint Closure date2<br>VB downtime Complaint logged date3<br>VB downtime Complaint Closure date3<br>Io. of Non-working days in between                                                                                                    | No. of working days in downtime               | 0                |
| VB downtime Complaint Closure date1<br>VB downtime Complaint logged date2<br>VB downtime Complaint Closure date2<br>VB downtime Complaint logged date3<br>VB downtime Complaint Closure date3<br>Io. of Non-working days in between                                                                                                    | Interactive White Board (IWB)                 | downtime details |
| VB downtime Complaint logged date2<br>VB downtime Complaint Closure date2<br>VB downtime Complaint logged date3<br>VB downtime Complaint Closure date3<br>Io. of Non-working days in between                                                                                                    | WB downtime Complaint logged date1            |                  |
| VB downtime Complaint logged date2<br>VB downtime Complaint Closure date2<br>VB downtime Complaint logged date3<br>VB downtime Complaint Closure date3<br>Io. of Non-working days in between                                                                                                    | WB downtime Complaint Closure date1           |                  |
| NB downtime Complaint logged date3<br>NB downtime Complaint Closure date3<br>Io. of Non-working days in between                                                                                                    | WB downtime Complaint logged date2            |                  |
| WB downtime Complaint Closure date3<br>lo. of Non-working days in between                                                                                                    | » IWB downtime Complaint Closure date2        |                  |
| lo. of Non-working days in between                                                                                                    | » IWB downtime Complaint logged date3         |                  |
| lo. of Non-working days in between                                                                                                    | » IWB downtime Complaint Closure date3        |                  |
|                                                                                                    | » No. of Non-working days in between          | 0                |
|                                                                                                    | » No. of working days in downtime             | 0                |
| Servo stabilizer downtime details                                                                                                    | Servo stabilizer downti                       | me details       |
| tabilizer downtime Complaint logged date1                                                                                                    | » stabilizer downtime Complaint logged date1  | )                |
| tabilizer downtime Complaint Closure date1                                                                                                    | » stabilizer downtime Complaint Closure date1 |                  |

| » stabilizer downtime Complaint logged date3  |                           |
|-----------------------------------------------|---------------------------|
| » stabilizer downtime Complaint Closure date3 |                           |
| » No. of Non-working days in between          | 0                         |
| » No. of working days in downtime             | 0                         |
| Switch, Networking Components and other pe    | ripheral downtime details |
| » peripheral downtime Complaint logged date1  |                           |
| » peripheral downtime Complaint Closure date1 |                           |
| » peripheral downtime Complaint logged date2  |                           |
| » peripheral downtime Complaint Closure date2 |                           |
| » peripheral downtime Complaint logged date3  |                           |
| » peripheral downtime Complaint Closure date3 |                           |
| » No. of Non-working days in between          | 0                         |
| » No. of working days in downtime             | 0                         |

4 No

RS Signature of Head Master/Mistress with Balapur, Purl ٩ eal